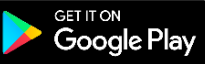

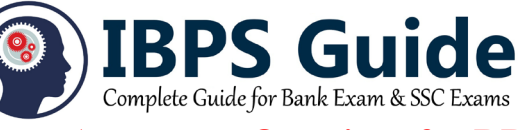

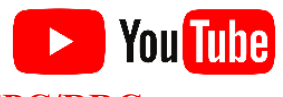

<sup>O</sup>IBPS Guide

# **YEARLY PLATINUM PACKAGE**

**SUBSCRIBE NOW** 

1000+ Mock tests (Covers All Important Bank, Insurance, SSC & Railway Exams)

**1) Which layer of the OSI Model is responsible for the transmission and reception of unstructured raw data between a device and a physical transmission medium?**

- a) Transport layer
- b) Data-Link layer
- c) Network layer
- d) Physical layer

## **Answer: d)**

The physical layer is responsible for the transmission and reception of unstructured raw data between a device and a physical transmission medium. It converts the digital bits into electrical, radio, or optical signals. Bluetooth, Ethernet, and USB all have specifications for a physical layer.

## **2) Which of the following operation is performed automatically when we turn on the computer?**

a) Processing

b) Saving

c) Booting

d) Editing

**Answer: c)**

In computing, booting is starting up a computer or computer appliance until it can be used. It can be initiated by hardware such as a button press or by a

**Click Here for High Quality Mock Test Series for: [RRB JE](https://estore.ibpsguide.com/rrb-je-online-mock-test) [RRB NTPC](https://estore.ibpsguide.com/rrb-ntpc-online-mock-test) [RRB Level 1](https://estore.ibpsguide.com/rrb-online-test-series) [SSC CGL](https://estore.ibpsguide.com/ssc-cgl-mock-test) [SSC CHSL SSC MTS](https://estore.ibpsguide.com/)**

Follow us: [Telegram](https://t.me/ibpsguide) , [Facebook](https://www.facebook.com/ibpsguidance) , [Twitter](https://twitter.com/GuideIbps) , [Instagram](https://www.instagram.com/ibps_guide) , 1

software command. When we start our Computer then there is an operation which is performed automatically by the Computer which is called as Booting.

## **3) Which of the following type of memory can be erased with the help of the ultraviolet rays?**

a) PROM

b) EPROM

c) RAM

d) ROM

**Answer: b)**

EPROM (erasable programmable read-only memory) is programmable read-only memory (programmable ROM) that can be erased and reused. Erasure is caused by shining an intense ultraviolet light through a window that is designed into the memory chip.

**4) Which of the following program helps to create written document and lets you go back and make corrections as necessary?**

- a) Toolbar
- b) Word Processor
- c) Spreadsheet
- d) Text Editor

## **Answer: b)**

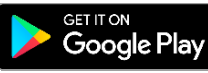

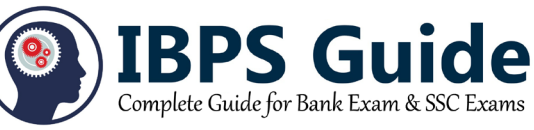

A word processor is a computer program or device that provides for input, editing, formatting and output of text, often with additional features. Word processors have a variety of uses and applications within the business environment, at home and in educational contexts.

## **5) Which of the following is a component of the Central Processing Unit that directs the operation of the processor?**

- a) Memory management unit
- b) Arithmetic logic unit
- c) Address Generation unit
- d) Control unit

### **Answer: d)**

The control unit (CU) is a component of the CPU that directs the operation of the processor. It tells the computer's memory, arithmetic and logic unit and input and output devices how to respond to the instructions that have been sent to the processor. It directs the operation of the other units by providing timing and control signals.

## **6) Which of the following is a smaller and faster memory which stores copies of the data from frequently used main memory locations?**

a) Random Access Memory

b) Read Only Memory

c) Erasable Programmable Read only memory

d) Cache Memory

**Answer: d)**

**Click Here for High Quality Mo** 

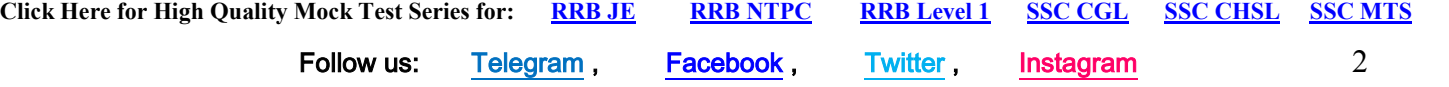

A CPU cache is a hardware cache used by the central processing unit (CPU) of a computer to reduce the average cost to access data from the main memory. A cache is a smaller and faster memory, closer to a processor core, which stores copies of the data from frequently used main memory locations.

**You** Tube

## **7) Who among the following was the inventor of ENIAC which is the first electronic general-purpose computer?**

- a) Herman Hollerith
- b) John Mauchley
- c) J. Presper Eckert
- d) Both b and c

### **Answer: d)**

John William Mauchly and J. Presper Eckert are the scientists credited with the invention of the Electronic Numerical Integrator and Computer (ENIAC), the first general-purpose electronic digital computer, which was completed in 1946.

**8) Which among the following was the first commercial electronic computer developed specially for scientific and military purposes?**

The UNIVAC I (Universal Automatic Computer I) was

a) UNIVAC I b) ENIAC c) EDSAC

d) MARK I

## **Answer: a)**

the first commercial computer produced in the United

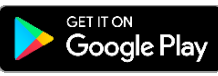

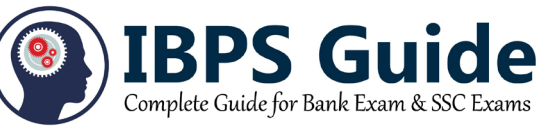

Surfube

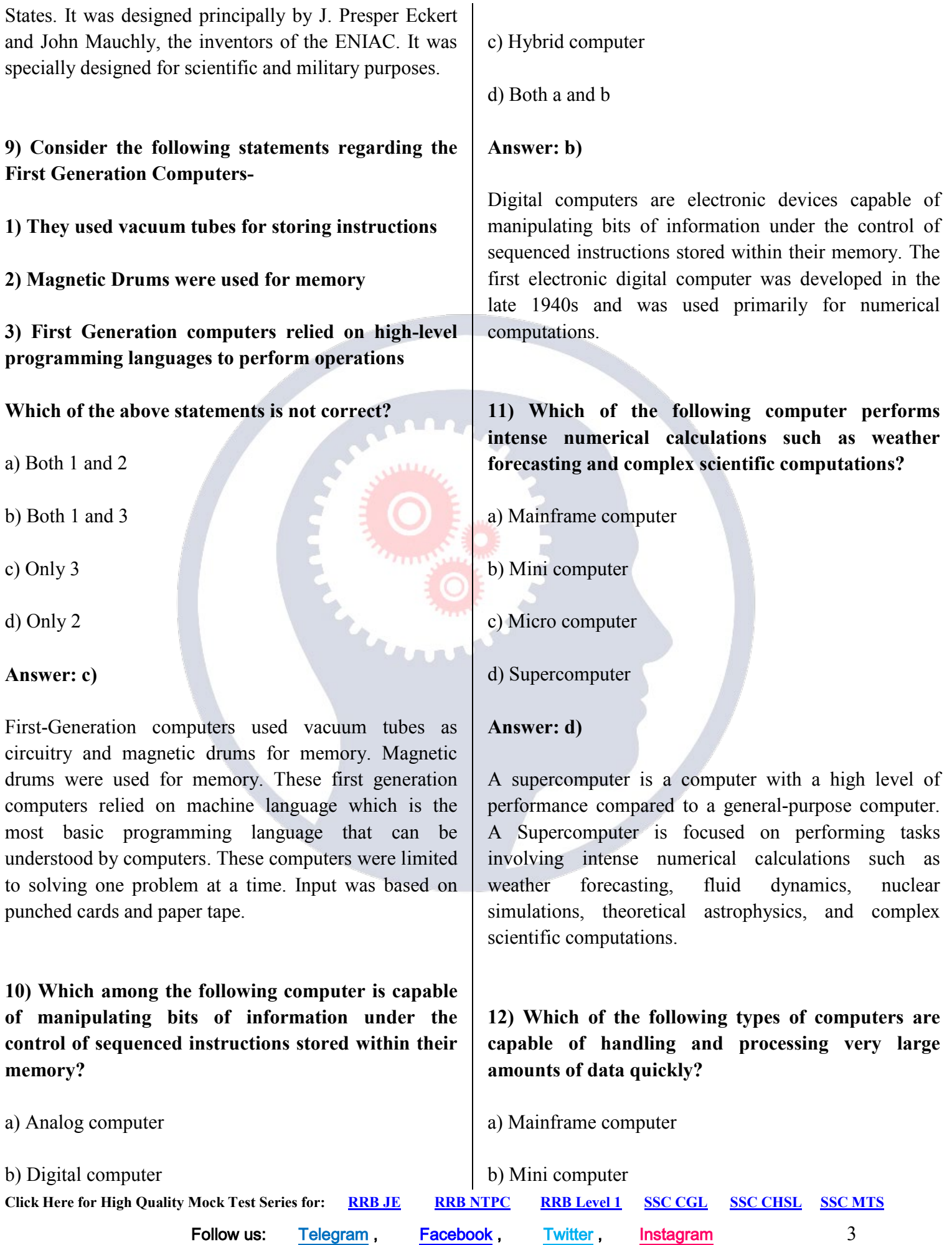

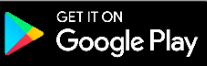

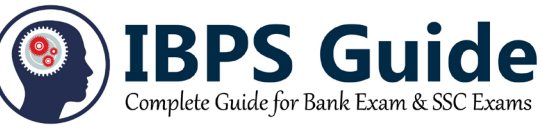

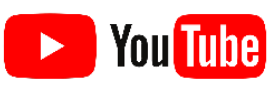

c) Supercomputer

d) Micro computer

### **Answer: a)**

Mainframe computers or mainframes are computers used primarily by large organizations for critical applications. These computers are capable of handling and processing very large amounts of data quickly.

## **13) Which of the following computer is intended for individual use and is faster and more capable than personal computer?**

- a) Embedded computers
- b) Workstations
- c) Virtual computers
- d) Servers

### **Answer: b)**

Workstation is a high-performance computer system that is basically designed for a single user and has advanced graphics capabilities, large storage capacity, and a powerful microprocessor. It is a computer intended for individual use that is faster and more capable than a personal computer.

**14) Which key is referred to as a toggle key because its function goes back and forth every time it is pressed?**

a) Shift key

b) Caps Lock key

c) Spacebar key

**Click Here for High Quality Mock Test Series for: [RRB JE](https://estore.ibpsguide.com/rrb-je-online-mock-test) [RRB NTPC](https://estore.ibpsguide.com/rrb-ntpc-online-mock-test) [RRB Level 1](https://estore.ibpsguide.com/rrb-online-test-series) [SSC CGL](https://estore.ibpsguide.com/ssc-cgl-mock-test) [SSC CHSL SSC MTS](https://estore.ibpsguide.com/)**

d) Escape key

## **Answer: b)**

A toggle key toggles the input from a group of keys on a keyboard between two different input modes. The **most common toggle key is Caps Lock**, which toggles the letter keys between lowercase and uppercase mode. Some keyboards also have other toggle keys, such as Num Lock, Scroll Lock, and Insert.

**15) Which key is the most powerful key placed on a keyboard that allows the user to cancel or abort operations?**

a) Shift key

b) Escape key

- c) Control key
- d) Pause key

**Answer: b)**

Escape key is a key on computer keyboards, usually labeled Esc. Pressing the Escape key usually cancels the current operation or exits current window. This key allows the user to cancel or abort operations.

## **16) Who among the following has been credited with the invention of the Computer mouse?**

a) Ralph Benjamin

b) Herman Hollerith

c) Kenyon Taylor

d) Douglas Engelbart

### **Answer: d)**

Follow us: [Telegram](https://t.me/ibpsguide) , [Facebook](https://www.facebook.com/ibpsguidance) , [Twitter](https://twitter.com/GuideIbps) , [Instagram](https://www.instagram.com/ibps_guide) , 4

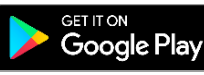

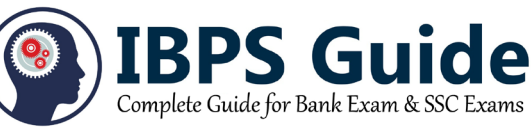

The first computer mouse was publicly unveiled in 1968 by its inventor, Douglas C. Engelbart. He invented the computer mouse in 1964-two decades before it would ship with the first Apple Macintosh. Thus, Douglas Engelbart is widely credited as the inventor of the computer mouse.

## **17) Which of the following mouse action is used to access the properties of any object?**

- a) Click
- b) Double Click
- c) Right Click
- d) Drag and Drop

### **Answer: c)**

The right-click is the action of pressing down on the right mouse button. The right-click provides additional functionality to a computer's mouse, usually in the form of a drop-down menu containing additional options. Right click is used to access the properties of any object.

## **18) Which of the following is used to convert paper record into electric filling and scanned chalan into a spreadsheet?**

- a) Optical character Recognition
- b) Magnetic Ink Character Reader
- c) Barcode Reader
- d) Optical Mark Reader

### **Answer: a)**

Optical character recognition (OCR) refers to both the technology and process of reading and converting typed, printed or handwritten characters into machine-encoded text or something that the computer can manipulate. It is used to convert paper record into electric filling and scanned chalan into a spreadsheet.

**You** Tube

**19) Which of the following peripheral device makes a persistent representation of graphics or text on paper?**

- a) Monitor
- b) Plotter
- c) Screen Image Projector
- d) Printer

### **Answer: d)**

A printer is an external hardware output device that takes the electronic data stored on a computer or other device and generates a hard copy of it. For example, if you created a report on your computer, you could print several copies to hand out at a staff meeting.

## **20) Which of the following types of printer print only characters and symbols and cannot print graphics?**

a) Laser printer

- b) Inkjet printer
- c) Daisy Wheel printer
- d) Dot-matrix printer

### **Answer: c)**

Daisy wheel printers print only characters and symbols and cannot print graphics. They are generally slow with a printing speed of about 10 to 75 characters per second. Working of daisy wheel printers is very similar to typewriters.

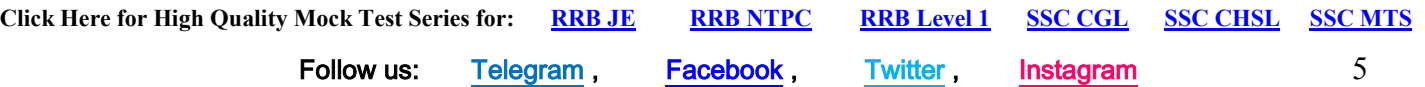

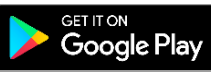

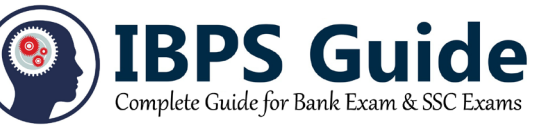

You Tube

 $\blacktriangleright$ 

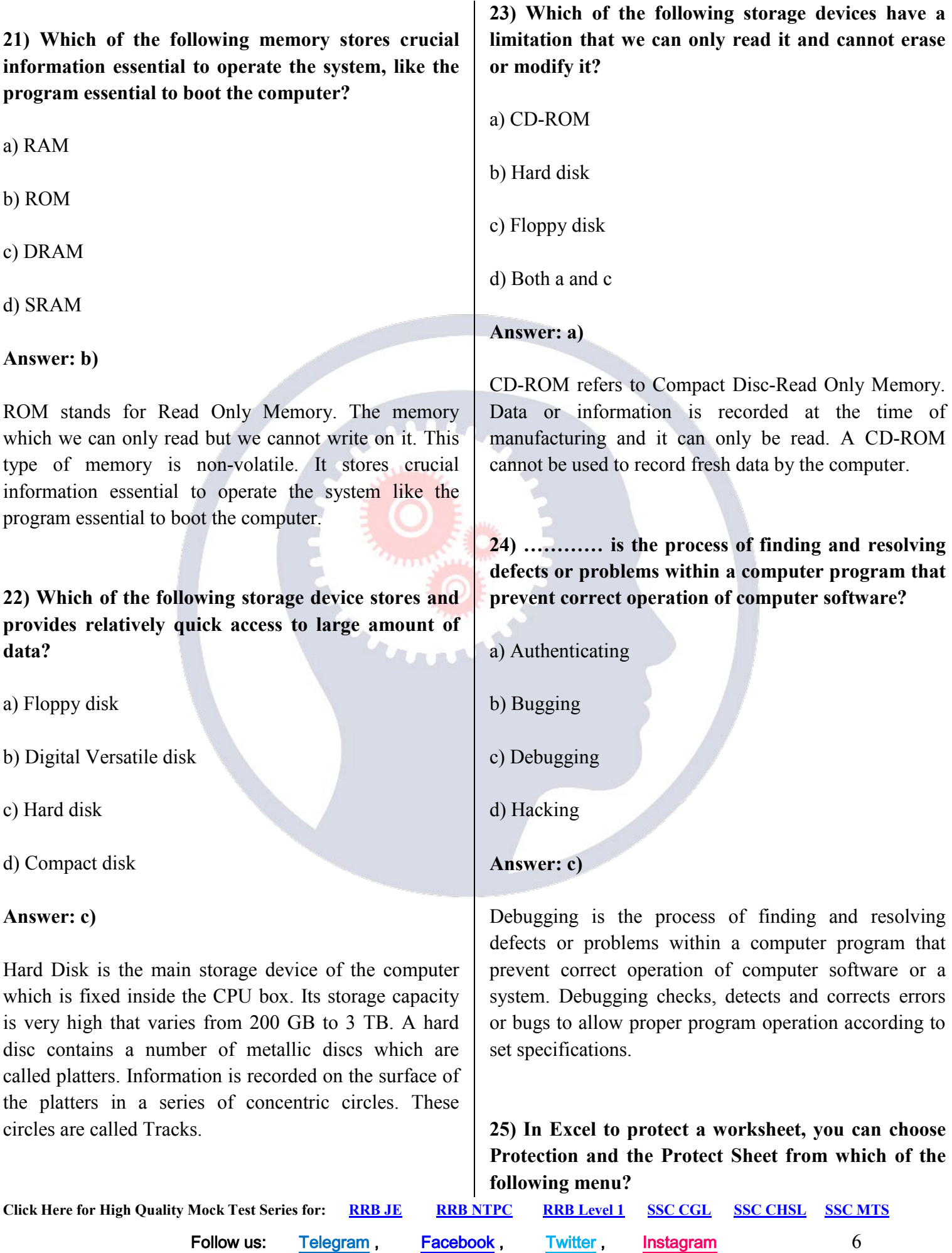

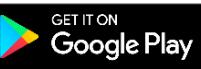

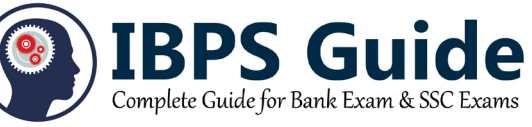

Sulle Tube

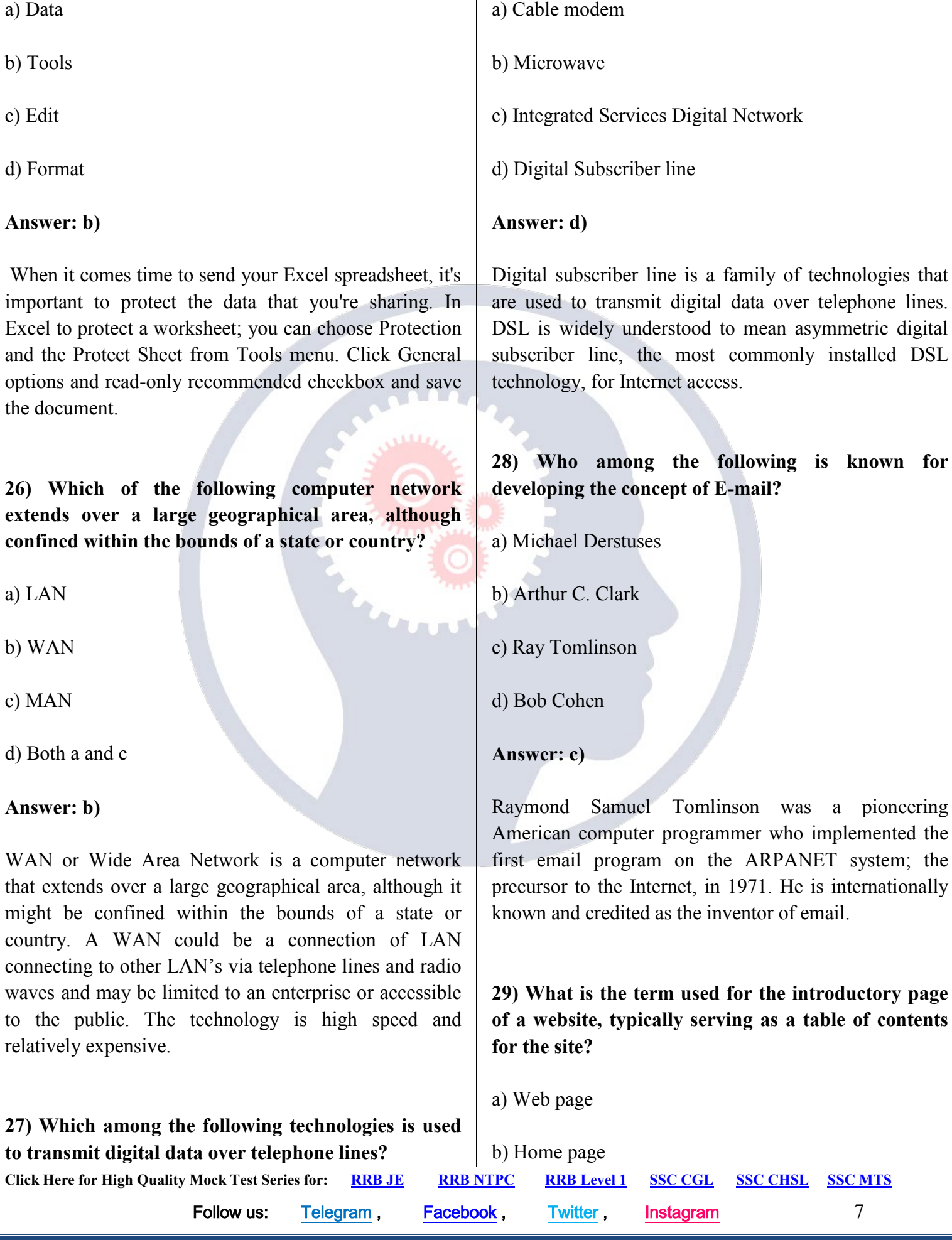

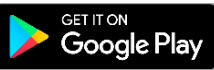

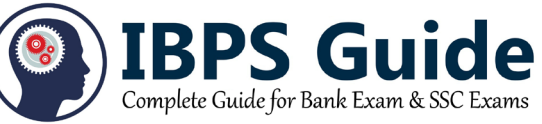

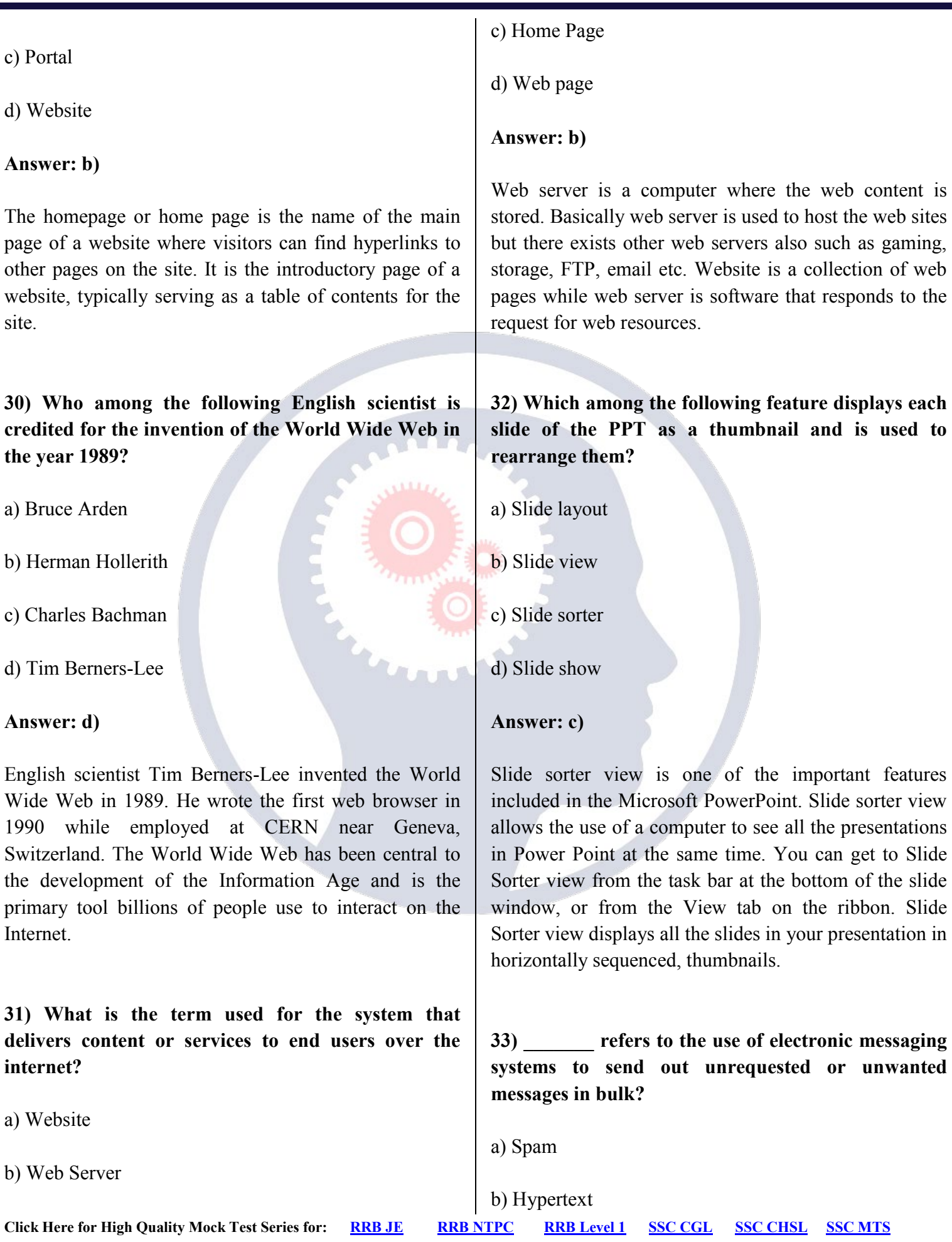

Follow us: [Telegram](https://t.me/ibpsguide) , [Facebook](https://www.facebook.com/ibpsguidance) , [Twitter](https://twitter.com/GuideIbps) , [Instagram](https://www.instagram.com/ibps_guide) , 8

**You Tube** 

 $\blacktriangleright$ 

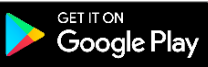

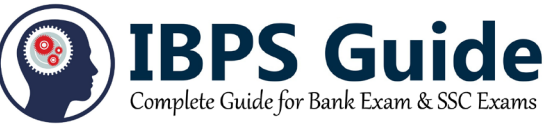

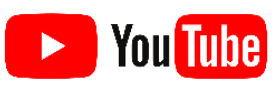

c) Junk

d) Hoaxes

### **Answer: a)**

Spam is the use of electronic messaging systems to send unsolicited bulk messages, especially advertising, indiscriminately. The most widely recognized form of spam is email spam.

**34) \_\_\_\_\_\_\_ is the on-demand delivery of compute power, database, storage, applications, and other IT resources through internet?**

- a) Parallel computing
- b) Distributed computing
- c) Cloud computing
- d) Virtual computing

### **Answer: c)**

Cloud computing is the delivery of computing servicesincluding servers, storage, databases, networking, software, analytics, and intelligence over the Internet to offer faster innovation, flexible resources, and economies of scale.

**35) Which device is used in the data-link layer of the OSI model among the following list of devices?**

a) Router

b) Repeater

c) Bridges

d) Gateway

### **Answer: c)**

The Data layer is the second layer of the seven-layer OSI model of computer networking. This layer is the protocol layer that transfers data between adjacent network nodes in a wide area network (WAN) or between nodes on the same local area network (LAN) segment. Two types of Data Link layer devices are commonly used on networks: bridges and switches.

## **36) Which device is used in the Network layer of the OSI Model among the following list of devices?**

- a) Application gateway
- b) Router
- c) Repeater
- d) Bridges

**Answer: b)**

In the seven-layer OSI model of computer networking, the network layer is layer 3. The network layer is responsible for packet forwarding including routing through intermediate routers. The network layer provides the means of transferring variable-length network packets from a source to a destination host via one or more networks.

**37) Which among the following computer memory is non-volatile in nature?**

- a) RAM
- b) ROM
- c) DRAM
- d) SRAM

**Answer: b)**

**Click Here for High Quality Mock Test Series for: [RRB JE](https://estore.ibpsguide.com/rrb-je-online-mock-test) [RRB NTPC](https://estore.ibpsguide.com/rrb-ntpc-online-mock-test) [RRB Level 1](https://estore.ibpsguide.com/rrb-online-test-series) [SSC CGL](https://estore.ibpsguide.com/ssc-cgl-mock-test) [SSC CHSL SSC MTS](https://estore.ibpsguide.com/)**

Follow us: [Telegram](https://t.me/ibpsguide) , [Facebook](https://www.facebook.com/ibpsguidance) , [Twitter](https://twitter.com/GuideIbps) , [Instagram](https://www.instagram.com/ibps_guide) , 9

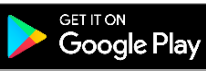

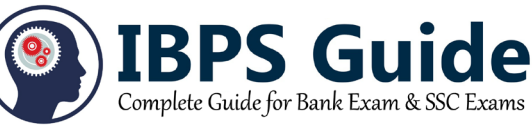

Read-only memory (ROM) is a type of non-volatile memory used in computers and other electronic devices. It contains the programming needed to start a PC, which is essential for boot-up. It performs major input and output tasks and holds programs or software instructions.

## **38) Which among the following code is used and is accepted worldwide in the present day computing?**

- a) EBCDIC
- b) ASCII
- c) ISCII
- d) Both a and b

### **Answer: b)**

ASCII stands for American Standard Code for Information Interchange. ASCII is the most common format for text files in computers and on the Internet. In an ASCII file, each alphabetic, numeric, or special character is represented with a 7-bit binary number (a string of seven 0s or 1s).

## **39) Which among the following is not an extension of a picture file on a computer?**

a) .jpg b) .gif c) .png d) .tpg **Answer: d)** There are 5 main formats in which to store images. JPEG stands for Joint Photographic Experts Group. JPEG files are images that have been compressed to store a lot of information in a small-size file. GIF stands for Graphic Interchange Format. This format compresses images but, as different from JPEG, the compression is lossless.PNG stands for Portable Network Graphics. It is used almost exclusively for web images but not for print images.

**You** Tube

## **40) Which computer program interprets software programs written in assembly language into machine language?**

- a) Compiler
- b) Interpreter
- c) Assembler
- d) Both a and c

### **Answer: c)**

An assembler is a program that takes basic computer instructions and converts them into a pattern of bits that the computer's processor can use to perform its basic operations. It is a type of computer program that interprets software programs written in assembly language into machine language.

**41) Which among the following is the most widely used language on Web to develop web pages?**

a) ASP b) DHTML c) HTML d) XML **Answer: c)**

Follow us: [Telegram](https://t.me/ibpsguide) , [Facebook](https://www.facebook.com/ibpsguidance) , [Twitter](https://twitter.com/GuideIbps) , [Instagram](https://www.instagram.com/ibps_guide) 10

**Click Here for High Quality Mock Test Series for: [RRB JE](https://estore.ibpsguide.com/rrb-je-online-mock-test) [RRB NTPC](https://estore.ibpsguide.com/rrb-ntpc-online-mock-test) [RRB Level 1](https://estore.ibpsguide.com/rrb-online-test-series) [SSC CGL](https://estore.ibpsguide.com/ssc-cgl-mock-test) [SSC CHSL SSC MTS](https://estore.ibpsguide.com/)**

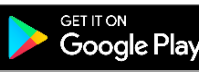

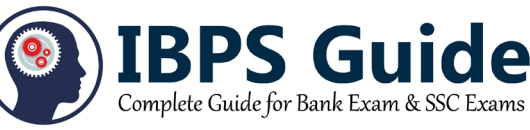

HTML (Hyper Text Markup Language) is the most basic building block of the Web. It defines the meaning and structure of web content. HTML was created by Berners-Lee in late 1991 but "HTML 2.0" was the first standard HTML specification which was published in 1995.

**42) Which among the following is a computer program which converts each high-level program statement into the machine code?**

- a) Simulator
- b) Compiler
- c) Decoder
- d) Interpreter

### **Answer: d)**

An interpreter is a computer program that is used to directly execute program instructions written using one of the many high-level programming languages. It is a computer program, which converts each high-level program statement into the machine code.

### **43) Which among the following printer cannot print more than one character at a time?**

- a) Daisy-wheel printer
- b) Line printer
- c) Dot-matrix printer
- d) Laser printer

### **Answer: a)**

Daisy-wheel printers cannot print graphics, and in general they are noisy and slow, printing from 10 to about 75 characters per second. They do not have the capability to print more than one character at a time.

**You** Tube

**44) Which among the following is an applicationlayer protocol used primarily on the World Wide Web?**

a) FTP

b) TCP

c) SMTP

d) HTTP

### **Answer: d)**

Hypertext Transfer Protocol is the set of rules for transferring files such as text, graphic images, sound, video, and other multimedia files on the World Wide Web. It was designed for communication between web browsers and web servers, but it can also be used for other purposes.

**45) \_\_\_\_\_\_\_ is a tool used to convert hand-drawn images into a format suitable for computer processing?**

a) OMR

b) MICR

c) Digitizer

d) OCR

### **Answer: c)**

A digitizer is a device which receives analog information such as sound or light and creates a digital representation of it such as a file on a computer. This process is called digitization. For example, a digital camera is a digitizer.

**Click Here for High Quality Mock Test Series for: [RRB JE](https://estore.ibpsguide.com/rrb-je-online-mock-test) [RRB NTPC](https://estore.ibpsguide.com/rrb-ntpc-online-mock-test) [RRB Level 1](https://estore.ibpsguide.com/rrb-online-test-series) [SSC CGL](https://estore.ibpsguide.com/ssc-cgl-mock-test) [SSC CHSL SSC MTS](https://estore.ibpsguide.com/)**

Follow us: [Telegram](https://t.me/ibpsguide) , [Facebook](https://www.facebook.com/ibpsguidance) , [Twitter](https://twitter.com/GuideIbps) , [Instagram](https://www.instagram.com/ibps_guide) 11

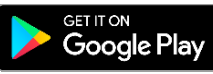

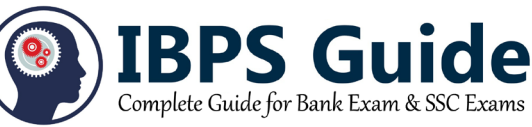

**46) Which among the following device enables a computer to transmit data over telephone or cable lines?**

a) I/O Port

b) Modem

c) Interpreter

d) Compiler

**Answer: b)**

Modem stands for **Modulator Demodulator**. A modem is a very important piece of network hardware that allows a computer to send and receive data through a telephone line or cable connection. A modem modulates one or more carrier wave signals to encode digital information for transmission and demodulates signals to decode the transmitted information.

**47) Which among the following is the commonly used unit for measuring the speed of the data transmission?**

a) Bits per second

b) Megahertz

c) Nano seconds

d) Characters per second

### **Answer: a)**

A bit per second (bps) is a measure used to show the average rate at which data is transferred between a computer and a data transmission system. As the term implies, the speed in bps is equal to the number of bits transmitted or received each second.

**48) Which of the following shortcut key is used to minimize all the windows in the Windows Operating system?**

**You** Tube

- a) Windows Logo + D
- b) Windows Logo + M
- c) Windows Logo + L
- d) Windows  $Logo + X$

### **Answer: b)**

Windows  $Logo + M$  is the shortcut key which is used to minimize all the windows in the Windows Operating system.

## **49) Which among the following is the smallest unit of data in a computer system?**

a) Nibble

b) Byte

c) Bit

d) Kilobyte

### **Answer: c)**

A bit short for binary digit is the smallest unit of data in a computer. A bit has a single binary value, either 0 or 1.The bit is a basic unit of information in information theory, computing, and digital communications.

## **50) Which among the following system is housed on a single microprocessor board with the programs stored in ROM?**

a) Mini computer

b) Mainframe computer

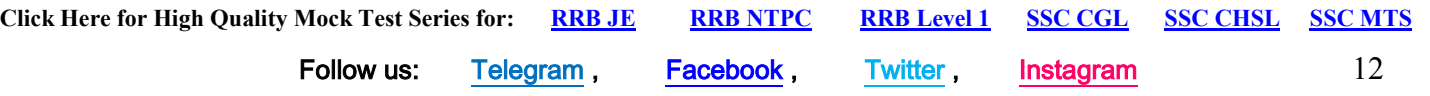

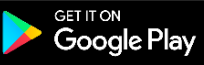

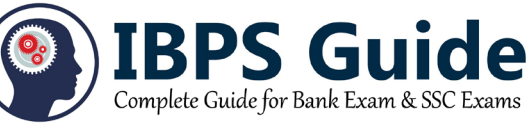

c) Embedded computer

d) Supercomputer

### **Answer: c)**

Embedded computer is a specialized computer system that is part of a larger system or machine. Typically, an embedded system is housed on a single microprocessor board with the programs stored in ROM. Virtually all appliances that have a digital interface such as watches, microwaves, cars utilize embedded systems.

## **51) \_\_\_\_\_\_\_ is a kind of programs that enable a user to perform some specific task or used to operate a computer?**

- a) System Software
- b) Freeware
- c) Spreadsheet
- d) Application Software

### **Answer: d)**

Application software is software designed to perform a group of coordinated functions, tasks, or activities for the benefit of the user. It is generally a program or collection of programs used by end users. It can be called an application or simply an app.

**52) Which of the following disks are used to store more than 25 GB of data with a very high speed in less amount of time?**

a) Compact disk

b) Blue-ray disk

d) Floppy disk

### **Answer: b)**

A Blue-ray disk (BD) is a high-capacity optical disk medium developed for recording, rewriting and playing back high definition video. It can store large amounts of data and was designed to supersede the DVD.

**You** Tube

**53) Which of the following is a cabling technology for transferring data to and from digital devices at high speed?**

a) Ethernet port

b) Fire wire port

c) USB port

d) PS/2 port

### **Answer: b)**

Fire wire also called IEEE 1394 is another popular connector for adding peripherals to your computer. Fire wire is most often used to connect digital camcorders, external hard drives, and other devices that can benefit from the high transfer rates (up to 480 Mbps) supported by the Fire wire connection.

**54) What is the term used for the software that is intentionally designed to cause damage to a computer, server, client, or computer network?**

a) Viruses

b) Malware

c) Adware

d) Spyware

**Click Here for High Quality Mock Test Series for: [RRB JE](https://estore.ibpsguide.com/rrb-je-online-mock-test) [RRB NTPC](https://estore.ibpsguide.com/rrb-ntpc-online-mock-test) [RRB Level 1](https://estore.ibpsguide.com/rrb-online-test-series) [SSC CGL](https://estore.ibpsguide.com/ssc-cgl-mock-test) [SSC CHSL SSC MTS](https://estore.ibpsguide.com/)** Follow us: [Telegram](https://t.me/ibpsguide) , [Facebook](https://www.facebook.com/ibpsguidance) , [Twitter](https://twitter.com/GuideIbps) , [Instagram](https://www.instagram.com/ibps_guide) 13 c) Hard disk **Answer: b)**

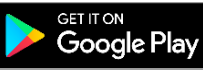

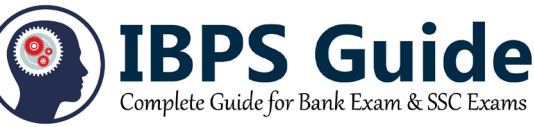

Malware is short for "malicious software". These are computer programs designed to infiltrate and damage computers without the users consent. "Malware" is the general term covering all the different types of threats to your computer safety such as viruses, spyware, worms, trojans, rootkits and so on.

## **55) \_\_\_\_\_\_\_ is a method of trying to gather personal information using deceptive e-mails and websites?**

- a) Phishing
- b) Hacking
- c) Cyber Bullying
- d) Cyber stalking

### **Answer: a)**

Phishing is a cybercrime in which a target or targets are contacted by email, telephone or text message by someone posing as a legitimate institution to lure individuals into providing sensitive data such as personally identifiable information, banking and credit card details, and passwords. The information is then used to access important accounts and can result in identity theft and financial loss.

**56) What is the term used for the program or hardware device that filters the information coming through an internet connection to a network or computer system?**

a) Anti virus

b) Freeware

c) Firewall

d) Cookies

### **Answer: c)**

A firewall is a network security device that monitors traffic to or from your network. It allows or blocks traffic based on a defined set of security rules. It is a system designed to prevent unauthorized access to or from a private network.

**You** Tube

**57) Which of the following term is used for the collection of one or more spreadsheets in a single file in Microsoft Excel?**

- a) Template
- b) Document
- c) Workbook
- d) Both a and c

**Answer: c)**

In Microsoft Excel workbook is a collection of one or more spreadsheets, also called worksheets, in a single file. A workbook is a file that contains one or more worksheets to help you organize data. You can create a new workbook from a blank workbook or a template.

**58) Which of the following data transmission medium made of tiny threads of glass or plastic can transmit huge amount of information at the speed of light?**

- a) Copper cable
- b) Twisted wire cable
- c) Fiber optic cable
- d) All of the above

### **Answer: d)**

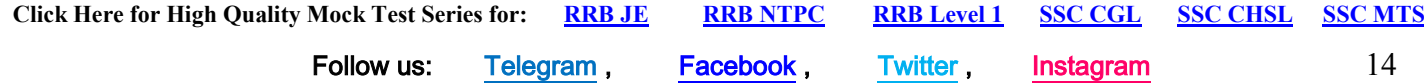

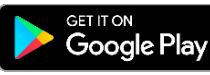

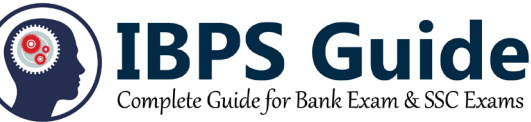

A fiber optic cable consists of a bundle of glass threads, each of which is capable of transmitting messages modulated onto light waves. Fiber optics is a particularly popular technology for local-area networks.

**59) Which among the following connects all the internal components of the computer such as CPU and memory to the motherboard?**

a) Bus

b) Connector

c) Gateway

d) Router

### **Answer: a)**

The Internal bus, also known as internal data bus connects all the internal components of a computer, such as CPU and memory, to the motherboard. Internal data buses are also referred to as a local bus, because they are intended to connect to local devices. It is a communication system that transfers data between components inside a computer, or between computers.

### **60) Which among the following is not the language of the Database Management system?**

a) DML

b) DDL

c) Pascal

d) DQL

**Answer: c)**

DML, DDL and DQL are the languages of Database management system. Database languages are specialpurpose languages, which allow one or more of the following tasks, sometimes distinguished as sublanguages:

**You** Tube

Data control language  $(DCL)$  – To control access to data;

Data definition language (DDL) – To define data types such as creating, altering, or dropping and the relationships among them;

Data manipulation language (DML) – To perform tasks such as inserting, updating, or deleting data occurrences; Data query language  $(DQL)$  – To allow searching for information and computing derived information.

**61) IC Chip which integrates all the electronic components on a single chip is made up of which of the following semiconductor?**

a) Germanium

b) Gallium

c) Lead

d) Silicon

### **Answer: d)**

An integrated circuit or monolithic integrated circuit also referred to as an IC chip is a set of electronic circuits on one small flat piece of semiconductor material that is normally silicon. The integration of large numbers of tiny transistors into a small chip results in circuits that are orders of magnitude smaller, faster, and less expensive than those constructed of discrete electronic components. ICs are now used in virtually all electronic equipment and have revolutionized the world of electronics.

**62) Which among the following provides a common address space and routes the packets of data across the entire internet?**

a) TCP

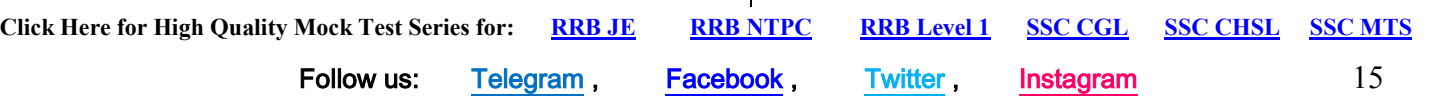

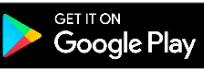

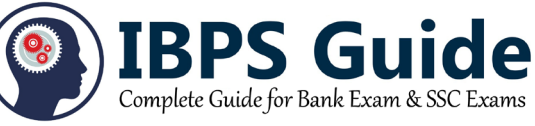

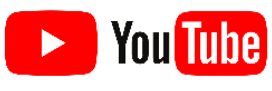

b) IP

c) URL

d) UDP

## **Answer: b)**

An IP address is a unique, identifying number for a piece of hardware within a network. IP address stands for Internet Protocol address. It is an identifier for devices on a TCP/IP network.

**63) \_\_\_\_\_\_\_\_ is a device that selects between several analog or digital input signals and forwards it to a single output line at higher capacity?**

- a) Hub
- b) Bridge
- c) Router
- d) Multiplexer

## **Answer: d)**

A multiplexer is a device that selects between several analog or digital input signals and forwards it to a single output line. Multiplexers are mainly used to increase the amount of data that can be sent over the network within a certain amount of time and bandwidth.

**64) Which is the oldest and most influential merger of computer networks which contributed to the birth of the Internet?**

a) DBMS

b) ARPANET

c) USENET

## d) TELNET

### **Answer: b)**

ARPANET is the oldest and most influential merger of computer networks which contributed to the birth of the Internet. The precursor to the Internet, ARPANET was a large wide-area network created by the United States Defense Advanced Research Project Agency (ARPA).

**65) Which term refers to the ability of an operating system to perform more than one computer task over a certain period of time?**

- a) Streamlining
- b) Multiuser
- c) Multitasking

d) Simulation

### **Answer: c)**

Multitasking refers to the simultaneous performance of multiple tasks and processes by hardware, software or any computing appliance. It enables the performance of more than one computer process at the same time with minimal lag in overall performance and without affecting the operations of each task.

**66) Which among the following is a communication protocol for electronic-mail transmission?**

a) SMTP

b) FTP

c) TCP

d) IP

**Click Here for High Quality Mock Test Series for: [RRB JE](https://estore.ibpsguide.com/rrb-je-online-mock-test) [RRB NTPC](https://estore.ibpsguide.com/rrb-ntpc-online-mock-test) [RRB Level 1](https://estore.ibpsguide.com/rrb-online-test-series) [SSC CGL](https://estore.ibpsguide.com/ssc-cgl-mock-test) [SSC CHSL SSC MTS](https://estore.ibpsguide.com/)** Follow us: [Telegram](https://t.me/ibpsguide) , [Facebook](https://www.facebook.com/ibpsguidance) , [Twitter](https://twitter.com/GuideIbps) , [Instagram](https://www.instagram.com/ibps_guide) 16

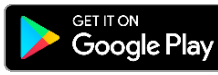

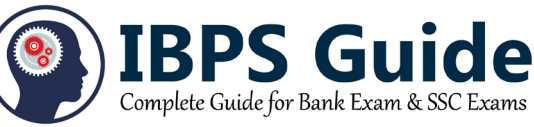

### **Answer: a)**

Simple Mail Transfer Protocol (SMTP) is the standard protocol for email services on a TCP/IP network. SMTP provides the ability to send and receive email messages. SMTP is created and maintained by the Internet Engineering Task Force (IETF).

**67) Which among the following is a network type in which every computer and network device is connected to a single cable?**

- a) Bus topology
- b) Ring topology
- c) Mesh topology
- d) Star topology

### **Answer: a)**

In local area networks where bus topology is used, each node is connected to a single cable, with the help of interface connectors. This central cable is the backbone of the network and is known as the bus. It transmits the data from one end to another in a single direction. No bi-directional feature is there in bus topology.

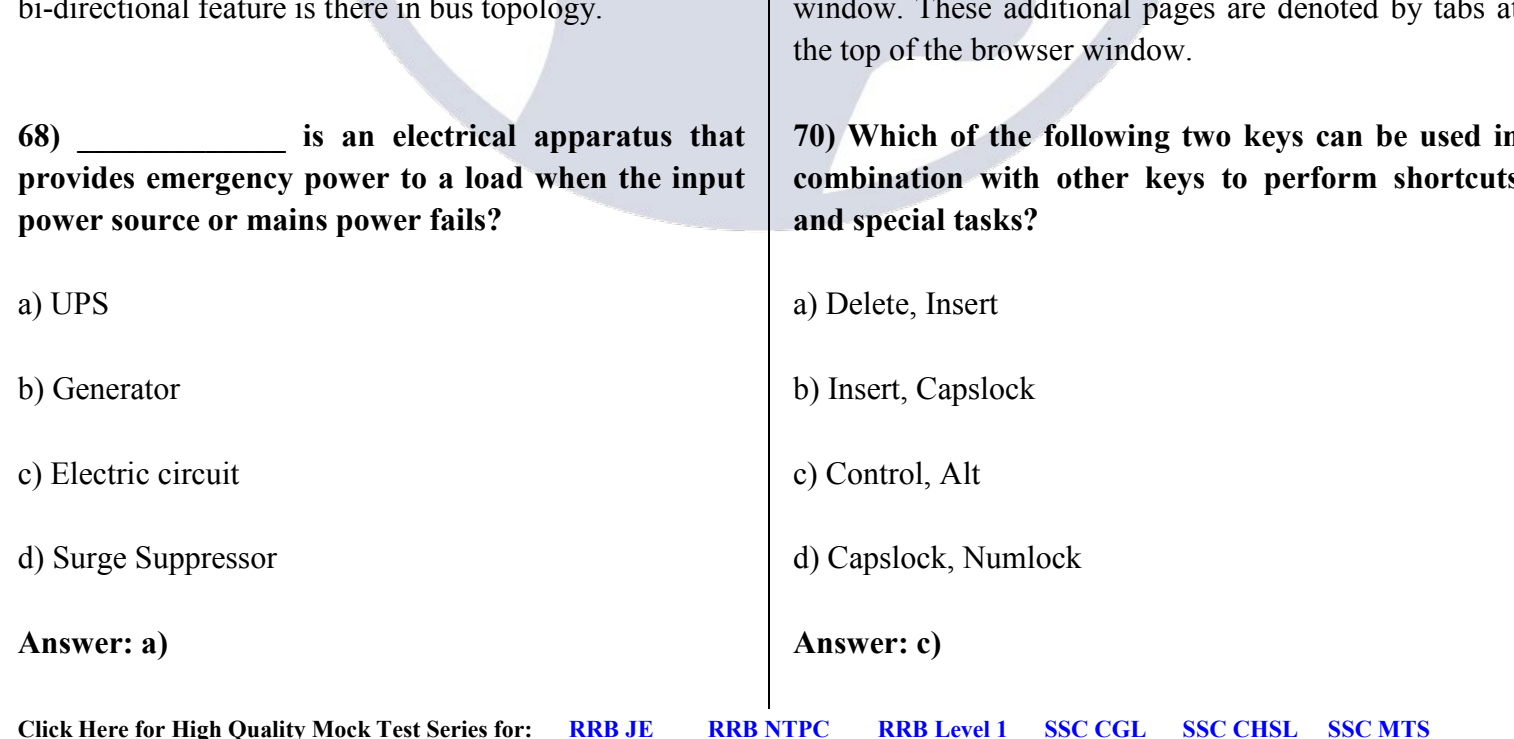

Follow us: [Telegram](https://t.me/ibpsguide) , [Facebook](https://www.facebook.com/ibpsguidance) , [Twitter](https://twitter.com/GuideIbps) , [Instagram](https://www.instagram.com/ibps_guide) 17

An uninterruptible power supply or uninterruptible power source (UPS) is an electrical apparatus that provides emergency power to a load when the input power source or mains power fails. A UPS is typically used to protect hardware such as computers, data centers, telecommunication equipment or other electrical equipment where an unexpected power disruption could cause injuries, fatalities, serious business disruption or data loss.

**You** Tube

**69) Which of the following feature enables you to simultaneously keep multiple web pages open in one browser window?**

a) Tab row

- b) Tab bar
- c) Address bar
- d) None of these

### **Answer: a)**

Tab row feature enables you to simultaneously keep multiple web pages open in one browser window. It allows a user to browse multiple web pages in a single window. These additional pages are denoted by tabs at

**70) Which of the following two keys can be used in combination with other keys to perform shortcuts** 

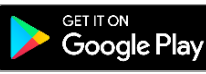

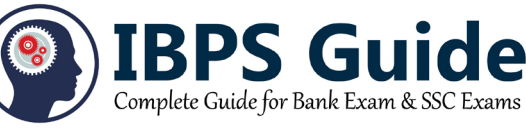

Control key is a modifier key which, when pressed in conjunction with another key, performs a special operation. The Alt key on a computer keyboard is used to change the function of other pressed keys. Thus, the Alt key is a modifier key, used in a similar fashion to the Shift key and the Ctrl key.

## **71) Which of the following system provides communication in both directions, but only one direction at a time?**

- a) Simplex
- b) Duplex
- c) Full Duplex
- d) Half Duplex

### **Answer: d)**

A half-duplex (HDX) system provides communication in both directions, but only one direction at a time. An example of a half-duplex system is a two-party system such as a walkie-talkie, wherein one must use over or another previously designated keyword to indicate the end of transmission, and ensure that only one party transmits at a time, because both parties transmit and receive on the same frequency.

## **72) Which of the following is the process of transferring software programme from a secondary**  storage media into the

a) Download

b) Upload

c) Installation

d) Upgrade

**Answer: c)**

**Click Here for High Quality** 

Installation or setup of a computer program is the act of making the program ready for execution. In other words, it is the process of transferring software programme from a secondary storage media into the hard disc.

**You** Tube

## **73) In which of the following topology, all the devices are connected to a single hub through a cable?**

- a) Star topology
- b) Bus topology
- c) Ring topology
- d) Mesh topology

### **Answer: a)**

In star topology network, all the devices are connected to a single hub through a cable. This hub is the central node and all others nodes are connected to the central node. The star topology is considered the easiest topology to design and implement. An advantage of the star topology is the simplicity of adding additional nodes.

**74) \_\_\_\_\_\_\_\_\_\_ is an indicator used to show the current position for user interaction on a computer monitor or other display device?**

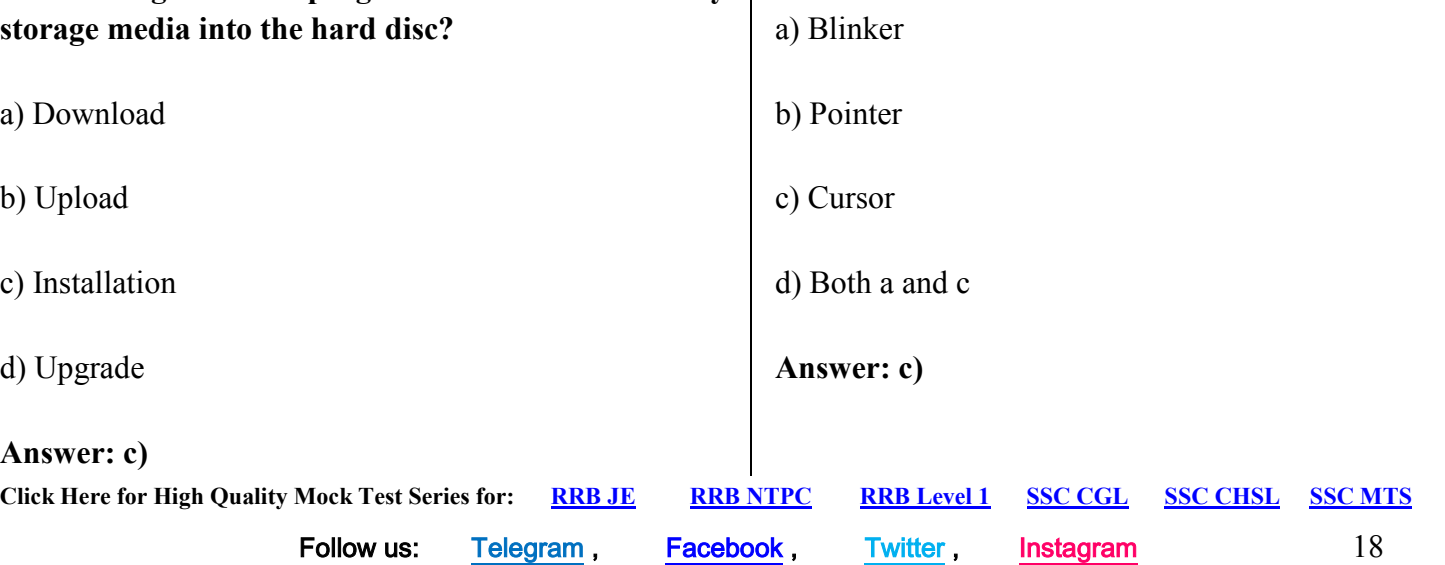

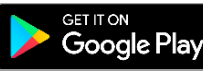

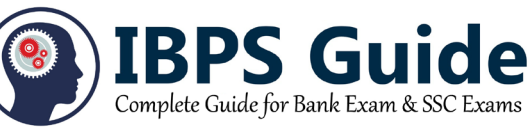

Cursor may refer to an indicator used to show the current position for user interaction on a computer monitor or other display device. It is a special symbol, usually a solid rectangle or a blinking underline character, that signifies where the next character will be displayed on the screen.

## **75) \_\_\_\_\_\_\_ is a system of computers that makes it possible for particular organizations to communicate with each other and share information?**

- a) Internet
- b) Intranet
- c) Extranet
- d) Telnet

### **Answer: c)**

Extranet is a system of computer that makes it possible for a company and people outside the company to communicate and share information over the internet. Extranet also allow employees who work away from the office to connect to the office computers.

## **76) Which of the following shortcut key can be used to add a hyperlink to your worksheet in Excel?**

a)  $Ctrl + K$ 

- b)  $Ctrl + Shift + K$
- c)  $Ctrl + H$
- d)  $Ctrl + C$

### **Answer: a)**

 $C$ lick Here for High Or In an Excel worksheet, select the cell where you want to insert the hyperlink to make it the active cell. Type a word to act as anchor text and press Enter. Select the cell again make it the active cell. Press the Ctrl and K keys on the keyboard to open the Insert Hyperlink dialog box. Thus,  $Ctrl + K$  can be used to insert hyperlink in your worksheet.

**You** Tube

## **77) Which of the following is the default page setup orientation for slides in Microsoft PowerPoint?**

a) Landscape

b) Portrait

c) Vertical

d) Horizontal

### **Answer: a)**

PowerPoint lays out the slides in a landscape orientation by default, meaning the slides are wider than they are tall. However, there are times when you may prefer your slides to show in a portrait orientation with the slides taller than they are wide. This is a relatively easy change to make, and there are several ways to do this, depending on which version of PowerPoint you use.

## **78) Which among the following is a high-level programming language specifically designed for business use?**

- a) FORTRAN
	- b) COBOL

c) BASIC

d) JAVA

## **Answer: b)**

COBOL stands for Common Business Oriented Language. COBOL is a compiled English-like computer programming language designed for business use. It is

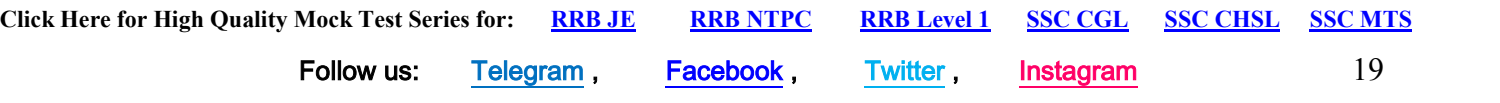

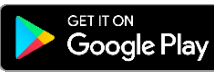

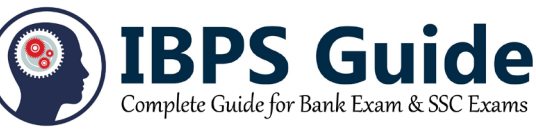

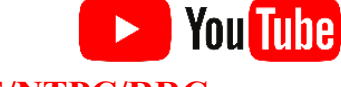

primarily used in business, finance, and administrative systems for companies and governments.

**79) Which among the following is a general-purpose programming language that is especially suited to numeric computation and scientific computing?**

a) JAVA

b) BASIC

c) COBOL

d) FORTRAN

**Answer: d)**

FORTRAN derived from Formula Translation is a general-purpose, compiled imperative programming language that is especially suited to numeric computation and scientific computing. It was created in 1957 by John Backus.

**80) What is the term used for the device that connects to the network without the use of cables?**

- a) Open source
- b) Distributed

c) Centralized

d) Wireless

### **Answer: d)**

A device that allows wireless devices to connect to a wired network using Wi-Fi or related standards is called wireless device. Examples of wireless devices include cell phones, PDAs, wireless mice, wireless keyboards, wireless routers, wireless network cards etc.

**81) Which among the following is a hardware component without which a computer cannot be connected over a network?**

- a) Network Interface card
- b) Router
- c) Repeater
- d) Gateway

### **Answer: a)**

A network interface controller is a computer hardware component that connects a computer to a computer network. It is a circuit board installed in a computer that provides a dedicated network connection to the computer. It is also called network interface controller, network adapter or LAN adapter.

## **82) SMTP, FTP and DNS are the protocols of which of the following layer of the OSI Model?**

- a) Network layer
- b) Transport layer
- c) Application layer
- d) Data Link layer

### **Answer: c)**

The application layer is present at the top of the OSI model. It is the layer through which users interact. SMTP ( Simple mail transfer protocol) FTP( File transfer protocol) and DNS(Domain name service) are the protocols of application layer of the OSI Model.

**83) Which among the following organisation developed SAGA-220 supercomputer in the year 2011?**

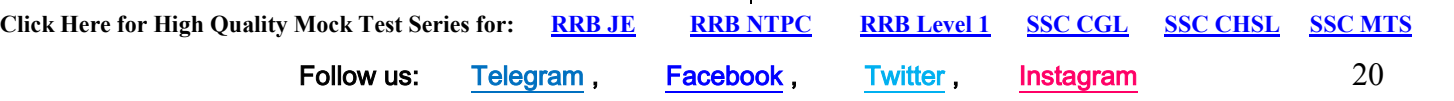

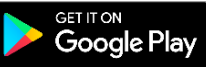

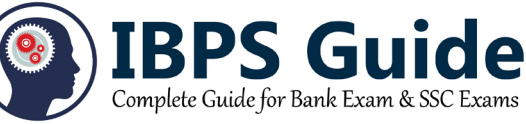

a) NASA

b) C-DAC

c) BARC

d) ISRO

## **Answer: d)**

SAGA-220 (Supercomputer for Aerospace with GPU Architecture-220 teraflops) is a supercomputer built by the Indian Space Research Organisation (ISRO). It was unveiled on 2 May 2011 by Dr K Radhakrishnan, Chairman, ISRO.

**84) Which among the following storage device uses rigid and permanently installed magnetic disks to store data?**

a) Optical disk

b) Floppy diskette

c) Permanent disk

d) Hard disk

## **Answer: d)**

A hard disk is an electro-mechanical data storage device that uses magnetic storage to store and retrieve digital information using one or more rigid rapidly rotating disks (platters) coated with magnetic material. The platters are paired with magnetic heads, usually arranged on a moving actuator arm, which read and write data to the platter surface.

**85) Which of the following term is used for the unauthorized copying of the software to be used for personal gain instead of personal backups?**

## a) Data piracy

b) Software piracy

c) Data Snatching

d) Phishing

## **Answer: b)**

Software piracy is used for the unauthorized copying of the software to be used for personal gain instead of personal backups. It may include use of software unauthorized without obtaining a proper licence from the Software Company or simultaneous use of single user licence or loading software on more machines, than authorized under the licence terms.

**You Tube** 

## **86) Which of the following is the default extension of the files in Microsoft word 2013?**

a) .docx

b) .doc

c) .ppt

d) .xls

## **Answer: a)**

Microsoft word 2013 by default saves the documents or files in docx format.

## **87) Which among the following software is designed to help analyze, configure, optimize or maintain a computer?**

a) Specialized software

b) System software

c) Application software

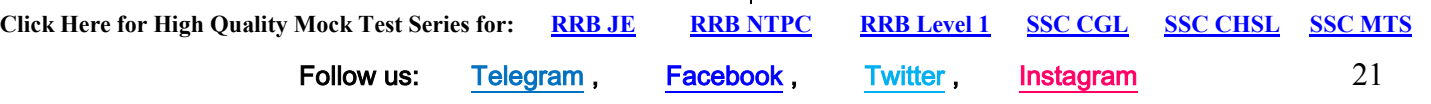

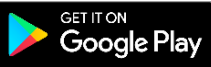

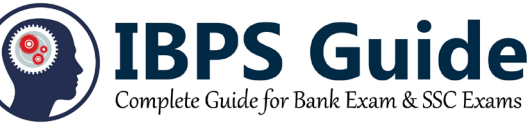

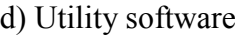

### **Answer: d)**

Utility software is system software designed to help analyze, configure, optimize or maintain a computer. It is used to support the computer infrastructure -in contrast to application software, which is aimed at directly performing tasks that benefit ordinary users.

**88) Which among the following is the largest unit of storage in a computer system?**

a) Kilobyte

- b) Nibble
- c) Terabyte
- d) Petabyte

### **Answer: d)**

A petabyte is a measure of memory or data storage capacity that is equal to 2 to the  $50<sup>th</sup>$  power of bytes. Thus, petabyte is the largest unit of storage among all of the above units.

### **89) Which of the following feature should be used if a company wants to include its name and logo at the bottom of every page of a brochure?**

a) Macro

b) Header

c) Footer

d) Footnote

**Answer: c)**

Footer is an area at the bottom of a document page that contains data common to other pages. The information in footers, which includes things like such as page numbers, creation dates, copyrights, or references, can be changed all of the pages in a document at the same time.

**You** Tube

## **90) BASIC, which is a high-level programming language stands for………………..?**

a) Beginners All-purpose symbolic instruction code

b) Basic All-purpose symbolic instruction code

c) Basic All-purpose simple instruction code

d) Beginners All-purpose symbolic implementation code

#### **Answer: a)**

BASIC (Beginner's All-purpose Symbolic Instruction Code) is a family of general-purpose, high-level programming languages the original BASIC was first developed at Dartmouth College by John Kemeny, Mary Keller, and Thomas Kurtz and introduced on May 1, 1964.

## **91) Which among the following is the fundamental building block of CPU used to perform arithmetic and logic operations?**

a) Calculator b) Registers c) ALU d) CU **Answer: c)**

**Click Here for High Quality Mock Test Series for: [RRB JE](https://estore.ibpsguide.com/rrb-je-online-mock-test) [RRB NTPC](https://estore.ibpsguide.com/rrb-ntpc-online-mock-test) [RRB Level 1](https://estore.ibpsguide.com/rrb-online-test-series) [SSC CGL](https://estore.ibpsguide.com/ssc-cgl-mock-test) [SSC CHSL SSC MTS](https://estore.ibpsguide.com/)** Follow us: [Telegram](https://t.me/ibpsguide) , [Facebook](https://www.facebook.com/ibpsguidance) , [Twitter](https://twitter.com/GuideIbps) , [Instagram](https://www.instagram.com/ibps_guide) , 22

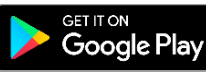

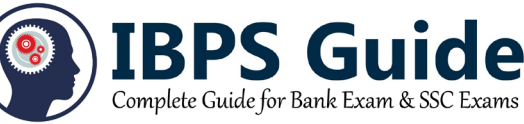

An arithmetic logic unit (ALU) is a digital circuit used to perform arithmetic and logic operations. It represents the fundamental building block of the central processing unit (CPU) of a computer. It is a major component of the central processing unit of a computer system.

## **92) Which among the following is the shortcut key for slideshow in Microsoft PowerPoint?**

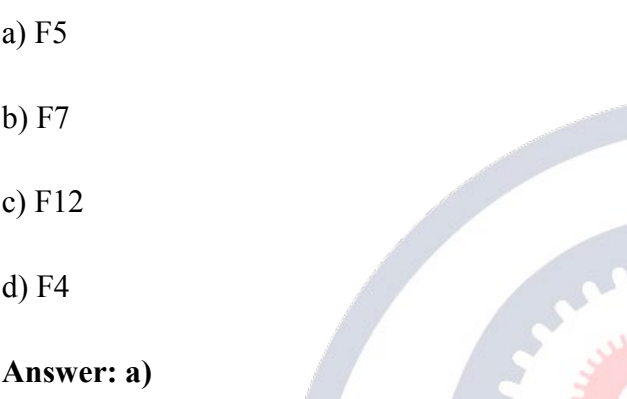

A slide show is a presentation of a series of still images on a projection screen or electronic display device, typically in a prearranged sequence. F5 key is the shortcut key for slideshow in Microsoft PowerPoint.

**93) Which is the type of ROM in which the chip can be erased & reprogrammed on the board easily byte by byte?**

a) EEPROM

b) EPROM

c) PROM

d) Both b and c

**Answer: a)**

EEPROM stands for Electrically Erasable Programmable Read-Only Memory and is a type of nonvolatile memory used in computers. It is a type of ROM in which the chip can be erased  $&$  reprogrammed on the board easily byte by byte.

**94) What is the term used for the image that is displayed on the monitor and includes thousands of small coloured dots?** a) Nibble

**You** Tube

b) Bits

c) Pixels

d) Bytes

## **Answer: c)**

A pixel or picture element is a physical point in a raster image, or the smallest addressable element in an all points addressable display device. It is the smallest controllable element of a picture represented on the screen.

**95) Which utility helps the user to arrange used and free space on the hard disk which in turn increases the processing speed of the disk?**

a) Encryption

b) Scan disk

c) Disk Defragmenter

d) Compression utilities

### **Answer: c)**

Disk defragmenter is a utility in Microsoft windows designed to increase access speed by rearranging files stored on a disk to occupy contiguous storage locations, a technique called as defragmentation.

**96) Which among the following is an expansion card which generates a feed of output images to a display device?**

**Click Here for High Quality Mock Test Series for: [RRB JE](https://estore.ibpsguide.com/rrb-je-online-mock-test) [RRB NTPC](https://estore.ibpsguide.com/rrb-ntpc-online-mock-test) [RRB Level 1](https://estore.ibpsguide.com/rrb-online-test-series) [SSC CGL](https://estore.ibpsguide.com/ssc-cgl-mock-test) [SSC CHSL SSC MTS](https://estore.ibpsguide.com/)**

Follow us: [Telegram](https://t.me/ibpsguide) , [Facebook](https://www.facebook.com/ibpsguidance) , [Twitter](https://twitter.com/GuideIbps) , [Instagram](https://www.instagram.com/ibps_guide) 23

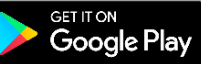

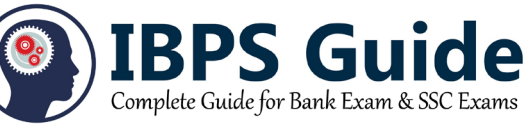

a) Motherboard

b) Network interface card

c) Bus

d) Video card

**Answer: d)**

A video card also called a display card, graphics card, display adapter, or graphics adapter is an expansion card which generates a feed of output images to a display device such as a computer monitor.

**97) Which of the following feature in Microsoft Word allows us to change the color of the selected text?**

- a) Change color
- b) Text color
- c) Font color
- d) Background color

### **Answer: c)**

Font color in Microsoft Word is the color of the text (letters of the text) that you type. This feature allows us to change the color of the selected text. For applying font color, first open Microsoft word then you will see a capital A with a red line under it. Click on the arrow beside it and it will show all the colors available.

**98) The web uses which of the following language to request and serve the web pages and programs?**

a) Hypertext Makeup Language

b) Hypertext Markup Language

c) Hypertext Machine Language

d) Hypertext Marketing Language

### **Answer: b)**

Hypertext Markup Language (HTML) is the standard markup language for creating web pages and web applications. It is a text-based approach to describe how content contained within an HTML file is structured.

**You Tube** 

## **99) What is the term used for a prescribed set of well-defined instructions for solving the mathematical problems?**

a) A code

b) An Algorithm

c) A syntax

d) A compiler

### **Answer: b)**

An algorithm is a well-defined procedure that allows a computer to solve a problem.A programming algorithm is a computer procedure that is a lot like a recipe called a procedure and tells your computer precisely what steps to take to solve a problem or reach a goal.

**100) \_\_\_\_\_\_\_ is the process of starting a computer from shutdown or a powerless state and setting it to normal working condition?**

a) Cold booting

b) Warm booting

c) Shut Down

**Click Here for High Quality Mock Test Series for: [RRB JE](https://estore.ibpsguide.com/rrb-je-online-mock-test) [RRB NTPC](https://estore.ibpsguide.com/rrb-ntpc-online-mock-test) [RRB Level 1](https://estore.ibpsguide.com/rrb-online-test-series) [SSC CGL](https://estore.ibpsguide.com/ssc-cgl-mock-test) [SSC CHSL SSC MTS](https://estore.ibpsguide.com/)** Follow us: [Telegram](https://t.me/ibpsguide) , [Facebook](https://www.facebook.com/ibpsguidance) , [Twitter](https://twitter.com/GuideIbps) , [Instagram](https://www.instagram.com/ibps_guide) , 24 d) Hibernate

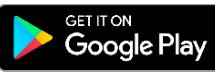

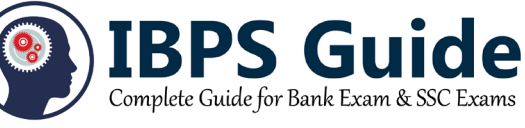

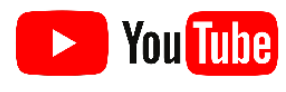

### **Answer: a)**

Cold boot is the process of starting a computer from shutdown or a powerless state and setting it to normal working condition. A cold boot is typically performed by pressing the power button on the computer.

## <sup>3</sup>IBPS Guide

## **YEARLY PLATINUM PACKAGE**

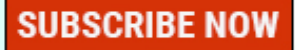

1000+ Mock tests (Covers All Important Bank, Insurance, SSC & Railway Exams)

**Click Here for High Quality Mock Test Series for: [RRB JE](https://estore.ibpsguide.com/rrb-je-online-mock-test) [RRB NTPC](https://estore.ibpsguide.com/rrb-ntpc-online-mock-test) [RRB Level 1](https://estore.ibpsguide.com/rrb-online-test-series) [SSC CGL](https://estore.ibpsguide.com/ssc-cgl-mock-test) [SSC CHSL SSC MTS](https://estore.ibpsguide.com/)** Follow us: [Telegram](https://t.me/ibpsguide) , [Facebook](https://www.facebook.com/ibpsguidance) , [Twitter](https://twitter.com/GuideIbps) , [Instagram](https://www.instagram.com/ibps_guide) 25